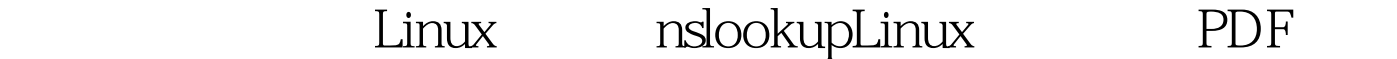

https://www.100test.com/kao\_ti2020/645/2021\_2022\_\_E7\_AE\_80\_ E5\_8D\_95\_E8\_AE\_B2\_E8\_c103\_645408.htm nslookup 1. nslookup命令的功能是查询一台机器的IP地址和其对应的域名

IP 2. nslookup [IP version of the set of the set of the set of the set of the set of the set of the set of the set of the set of the set of the set of the set of the set of the set of the set of the set of the set of the set of the set of th \$ nslookup Default Server: name.cao.com.cn Address: 192.168.1.9 100Test

www.100test.com